# *Micro Sim Template Letter Size Paper*

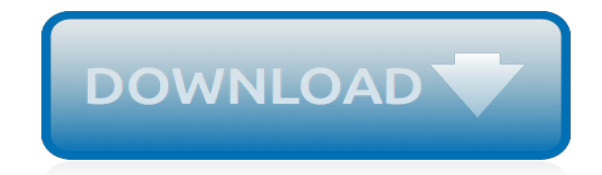

*Thank you for downloading micro sim template letter size paper. Maybe you have knowledge that, people have search numerous times for their favorite readings like this micro sim template letter size paper, but end up in harmful downloads.*

*Rather than reading a good book with a cup of coffee in the afternoon, instead they cope with some infectious virus inside their computer.*

*micro sim template letter size paper is available in our book collection an online access to it is set as public so you can download it instantly.*

*Our book servers saves in multiple locations, allowing you to get the most less latency time to download any of our books like this one.*

*Merely said, the micro sim template letter size paper is universally compatible with any devices to read.*

# **Micro Sim Template Letter Size**

/DIY Cutting a Micro SIM into a Nano SIM card for your new phone

## **How to Cut a Micro SIM into a Nano SIM card - DIY Guide**

The Leapster Learning Game System is an educational handheld game console aimed at 4 to 10 year olds (preschool to fourth grade), made by LeapFrog Enterprises.Its games teach the alphabet, phonics, basic math (addition, subtraction, multiplication, division), and art and animal facts to players.Along with a directional pad, the system features a touchscreen with a stylus pen that enables young ...

## **Leapster - Wikipedia**

The Space Interferometry Mission, or SIM, also known as SIM Lite (formerly known as SIM PlanetQuest), was a planned space telescope proposed by the U.S. National Aeronautics and Space Administration (NASA), in conjunction with contractor Northrop Grumman.One of the main goals of the mission was the hunt for Earth-sized planets orbiting in the habitable zones of nearby stars other than the Sun.

# **Space Interferometry Mission - Wikipedia**

An example of how a COBOL program does case conversion. The example shows simple conversion between upper and lower case plus capitalization and editing of specific words within a text string. The COBOL programs are written using the COBOL/2 dialect. A JCL member is provided to run the job as a ZOS batch job on an IBM mainframe or as a project with Micro Focus Mainframe Express (MFE) running ...

# **Case Conversion using a COBOL Callable Routine - SimoTime**

High-quality information on XML, XSLT, XQuery, DITA, Schematron, related standards and technologies. How to use them to solve real-world problems.

#### **XML.com**

View and Download Sony Ericsson Z610i user manual online. Sony Ericsson Z610i: Users Guide. Z610i Cell Phone pdf manual download.

#### **SONY ERICSSON Z610I USER MANUAL Pdf Download.**

About ACM Publications. For more than 60 years, the best and brightest minds in computing have come to ACM to meet, share ideas, publish their work and change the world.

# **Publications - Association for Computing Machinery**

If you previously used a Consumer Cellular phone that didn't support data or it does not appear to be activated on their website, you can call customer service (1-888-345-5509) and let them know that you've purchased a used AT&T phone which supports data and ask them to enable data for your sim card.

## **How To Setup Your iPhone or iPad on Consumer Cellular ...**

View and Download Datalogic PowerScan 7000 2D product reference manual online. PowerScan 7000 2D Barcode Reader pdf manual download.

#### **Datalogic PowerScan 7000 2D Product Reference Manual**

250+ Oracle Scm Interview Questions and Answers, Question1: What are different planning methods in Inventory? Question2: What are the setups for different planning method (Min-Max?) Question3: What is the concurrent program for the planning? Question4: What are the setups for expense item? Question5: How many key flex fields are there in Inventory?

#### **Oracle SCM Interview Questions & Answers - Wisdom Jobs**

Research Career - 1996.9 ~ 1997.8, Alexander von Humboldt Research Fellow, Max-Planck Institute fur Metallforschung, Stuttgart, Germany,

# **Energy Materials Laboratory - SKKU**

'Inspection Topic Pack' Control of isocyanate exposure in motor vehicle repair (MVR) bodyshops Disease Reduction Programme Version 7, October 2007

# **CONTROL OF ISOCYANATE EXPOSURE IN MOTOR VEHICLE REPAIR ...**

Matthew R. Hauwiller, Justin C. Ondry, Cindy M. Chan, Prachi Khandekar, Jessica Yu, and A. Paul Alivisatos. Gold Nanocrystal Etching as a Means of Probing the Dynamic Chemical Environment in Graphene Liquid Cell Electron Microscopy JACS 2019. DOI: 10.1021/jacs.9b00082

# **Alivisatos Group Publications - University of California ...**

Our Access Boot Camp is an intensive week that takes you from the basics of database design through all Access functionality, including macros, so you can build robust databases

# **Microsoft Training Classes, Professional Development ...**

Automatic Legal Text Summarisation: Experiments with Summary Structuring Ben Hachey Claire Grover School of Informatics, University of Edinburgh School of Informatics, University of Edinburgh 2 Buccleuch Place 2 Buccleuch Place Edinburgh EH8 9LW, UK Edinburgh EH8 9LW, UK bhachey@inf.ed.ac.uk grover@inf.ed.ac.uk ABSTRACT In the following section we describe our corpus of judgments of the We ...

# **Automatic Legal Text Summarisation: Experiments with ...**

Table of Contents. Getting Started; Task1 Acquaint yourself with XCircuit ; Task2 Run the program ; Task3 Drawing a circuit for SPICE simulation ; Task4 Introduction to parameters ; Task5 Virtual library instances ; Task6 Drawing a circuit with parameters ; Task7 Parameter tricks ; Task8 Making a new "fundamental" object ; Task9 A schematic with symbol-less schematics in the hierarchy

# **XCircuit Schematic Capture Tutorial Page - Circuit design**

These housings are designed to make pulling apart and putting together your Deans connectors easier. I first heard about these in a magazine add in the back of one of the 4 RC magazines I subscribe to!

# **All Things That Fly**

Mirror, mirror on the wall, tell me I am the fairest of them all! Well you can be with this contemporary oval shaped cheval mirror. This solid wood cappuccino finished mirror is the perfect accent piece to have in your room for getting ready for your work day or a fancy evening out.

#### **mirror - Staples®**

A success story. Since launching in 1999, Fineco's mission has been to enhance the experience of online banking. Our business model allows us to offer a range of financial services designed to meet our clients' banking and investment needs, which they can access from an innovative and userfriendly platform.

#### **About Fineco - Fineco Bank**

/\*\*\* StyleSheet for use when a translation requires any css style changes. This StyleSheet can be used directly by languages such as Chinese, Japanese and Korean which need larger font sizes.

[2014 question english paper 3 grade 11,](http://fanboost.com/2014_question_english_paper_3_grade_11.pdf) [acca cat past papers](http://fanboost.com/acca_cat_past_papers.pdf), [Microeconomics Pindyck Solutions Manual](http://fanboost.com/microeconomics_pindyck_solutions_manual.pdf), [N2](http://fanboost.com/n2_engineering_maths_question_papers.pdf) [Engineering Maths Question Papers,](http://fanboost.com/n2_engineering_maths_question_papers.pdf) [grade 11 maths exam papers 2008,](http://fanboost.com/grade_11_maths_exam_papers_2008.pdf) [Solutions Simmons Introduction To](http://fanboost.com/solutions_simmons_introduction_to_topology.pdf) [Topology](http://fanboost.com/solutions_simmons_introduction_to_topology.pdf), [dialogue paper example,](http://fanboost.com/dialogue_paper_example.pdf) [formative assessment 3 class 8 sst paper,](http://fanboost.com/formative_assessment_3_class_8_sst_paper.pdf) [hsc english question papers 2013](http://fanboost.com/hsc_english_question_papers_2013.pdf), [Red Squirrel Mask Template](http://fanboost.com/red_squirrel_mask_template.pdf), [classical guitar tablature epaperpress](http://fanboost.com/classical_guitar_tablature_epaperpress.pdf), [1984 research paper](http://fanboost.com/1984_research_paper.pdf), [microbial genetics](http://fanboost.com/microbial_genetics_chapter_8.pdf) [chapter 8](http://fanboost.com/microbial_genetics_chapter_8.pdf), [Vtu Engineering Physics Papers](http://fanboost.com/vtu_engineering_physics_papers.pdf), [Simplicity Broadmoor Hydro 15 Manual](http://fanboost.com/simplicity_broadmoor_hydro_15_manual.pdf), [department of basic](http://fanboost.com/department_of_basic_education_question_paper_for_march_term_1_2014_natural_science_download_the.pdf) [education question paper for march term 1 2014 natural science download the](http://fanboost.com/department_of_basic_education_question_paper_for_march_term_1_2014_natural_science_download_the.pdf), [physics past cxc papers multiple](http://fanboost.com/physics_past_cxc_papers_multiple_choice.pdf) [choice](http://fanboost.com/physics_past_cxc_papers_multiple_choice.pdf), [stenos question paper 2014 june,](http://fanboost.com/stenos_question_paper_2014_june.pdf) [financial accounting 1 past exam papers,](http://fanboost.com/financial_accounting_1_past_exam_papers.pdf) [emergency room discharge](http://fanboost.com/emergency_room_discharge_papers.pdf) [papers,](http://fanboost.com/emergency_room_discharge_papers.pdf) [steel an structural drawing n2 question paper](http://fanboost.com/steel_an_structural_drawing_n2_question_paper.pdf), [research papers on marriage,](http://fanboost.com/research_papers_on_marriage.pdf) [business question paper](http://fanboost.com/business_question_paper_long_g11_common.pdf) [long g11 common,](http://fanboost.com/business_question_paper_long_g11_common.pdf) [zimsec june a level geography paper 2,](http://fanboost.com/zimsec_june_a_level_geography_paper_2.pdf) [mechanical drawing n1 previous question papers,](http://fanboost.com/mechanical_drawing_n1_previous_question_papers.pdf) [delf](http://fanboost.com/delf_prim_a1_sample_papers.pdf) [prim a1 sample papers](http://fanboost.com/delf_prim_a1_sample_papers.pdf), [edexcel gcse mathematics linear 1380 paper 4 calculator higher tier june 2011 mark](http://fanboost.com/edexcel_gcse_mathematics_linear_1380_paper_4_calculator_higher_tier_june_2011_mark_scheme.pdf) [scheme](http://fanboost.com/edexcel_gcse_mathematics_linear_1380_paper_4_calculator_higher_tier_june_2011_mark_scheme.pdf), [2012 hsc examination english esl paper 2,](http://fanboost.com/2012_hsc_examination_english_esl_paper_2.pdf) [cursive practice paper](http://fanboost.com/cursive_practice_paper.pdf), [Pindyck And Rubinfeld](http://fanboost.com/pindyck_and_rubinfeld_microeconomics_7th_edition_solutions_download.pdf) [Microeconomics 7th Edition Solutions Download,](http://fanboost.com/pindyck_and_rubinfeld_microeconomics_7th_edition_solutions_download.pdf) [outline for term paper](http://fanboost.com/outline_for_term_paper.pdf)